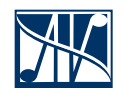

# **Тест**

### демонстрационный

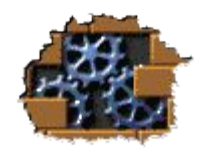

Введите фамилию и имя

Всего заданий 21 **Вероя — Величать тестирование** Время тестирования 15 мин.

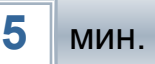

# Об этом тесте

Этот пробный тест демонстрирует возможности редактора презентаций MS PowerPoint и конструктора, созданного для этого приложения, как среды для создания обучающе-контролирующих ресурсов.

В исходном состоянии данного теста отключены:

- отсчет времени на информационных слайдах;
- учет неполных ответов при множественном выборе;
- вывод результатов в файл;
- а также не вставлен Flash-ролик с заданием на слайде №19.

Вы можете изменить настройки сами.

Для работы теста необходимо, чтобы исполнение макросов в PowerPoint было разрешено.

Желательно включить звук

### В каком слове допущена ошибка?

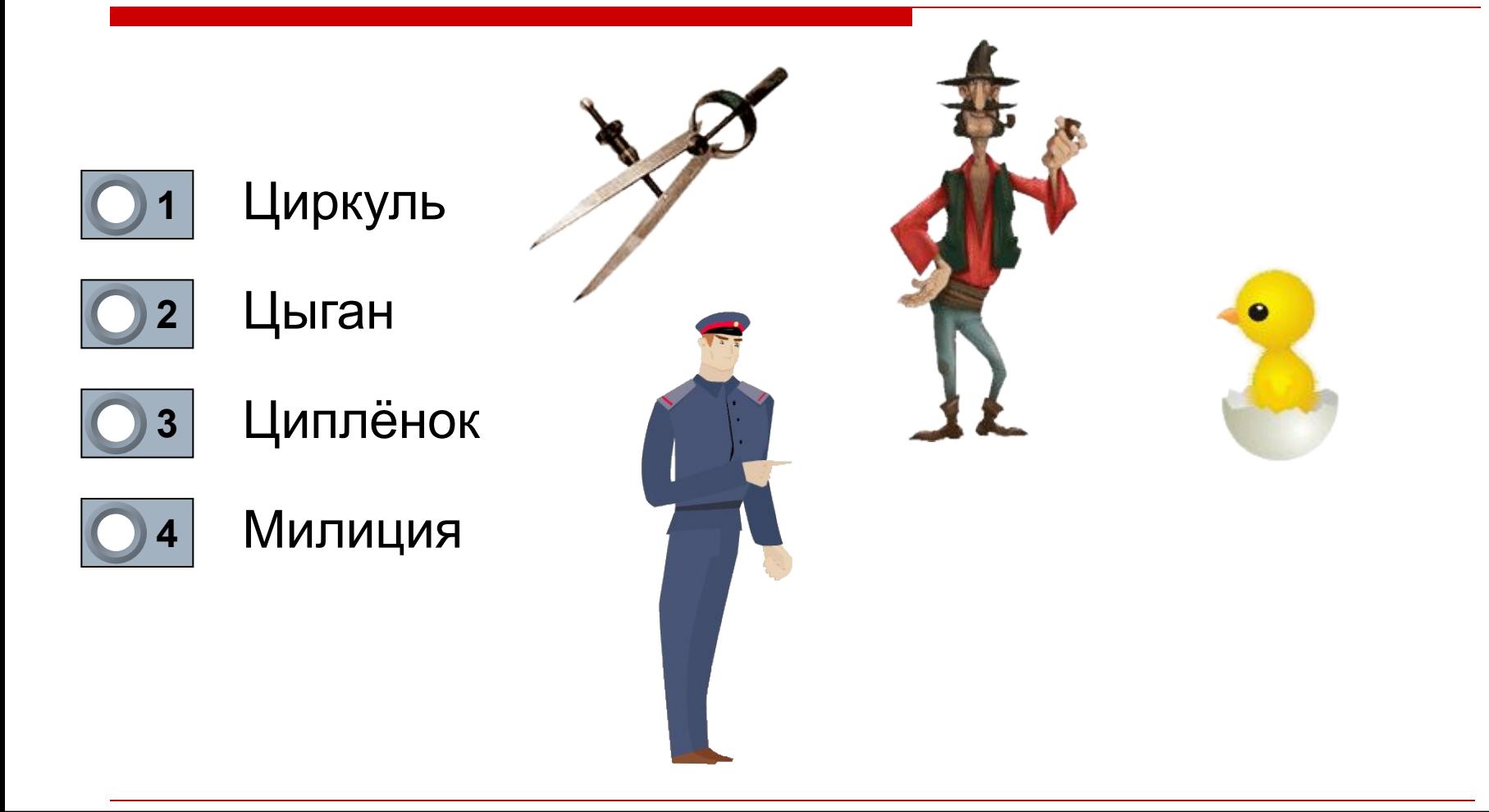

Задание 4 бал.

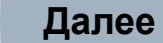

# Какие из панелей используются в MS Word 2003 по умолчанию?

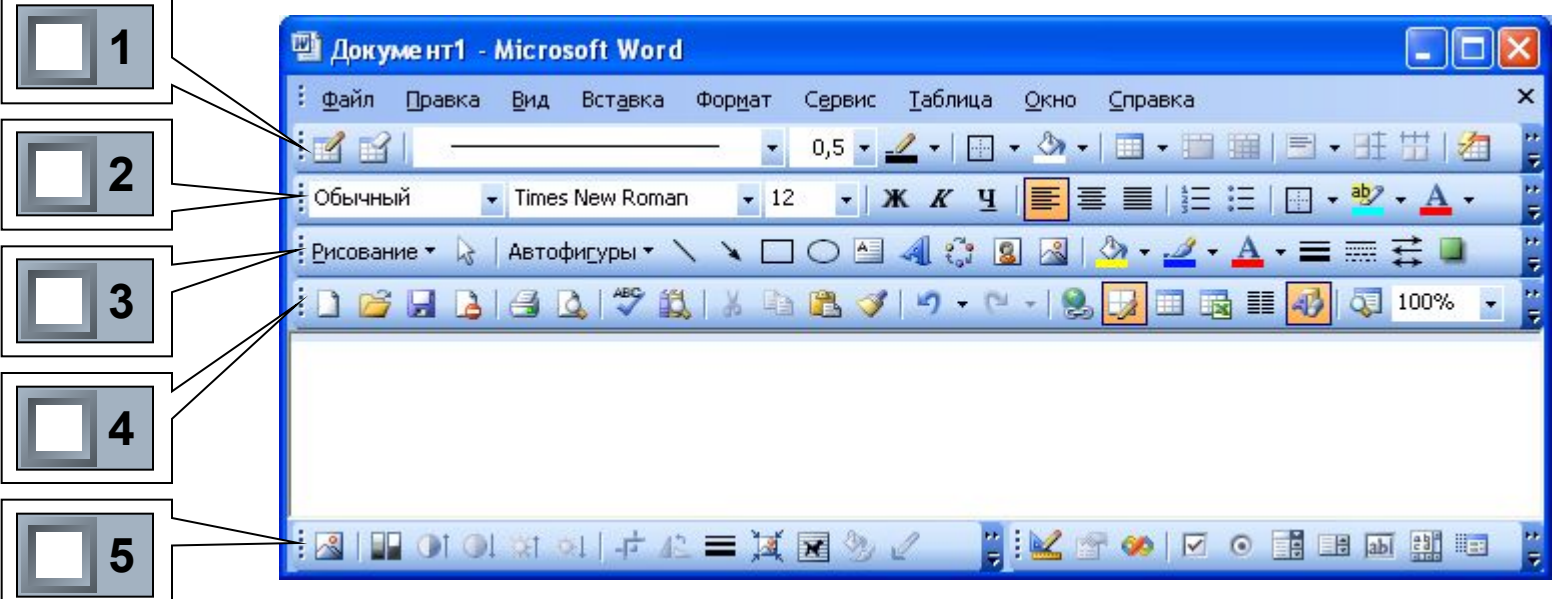

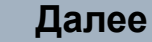

# Перемещаемые объекты

На слайдах с перемещаемыми объектами предлагаются задания на соответствие.

Для перемещения объектов выполните следующие действия:

• Щелкните на перемещаемом объекте левой кнопкой мыши (после этого объект будет следовать за курсором).

**• Не прижимая** кнопку мыши, переместите курсор в нужную позицию.

• Для фиксации объекта в новом положении также щелкните левой кнопкой мыши.

• Повторите указанные действия для других объектов.

Идея перемещения объектов в режиме просмотра демонстрации предложена Гансом Хофманом (Hans Werner Hofmann hw@lemitec.de)

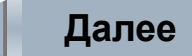

# Распределите изображения устройств на две категории

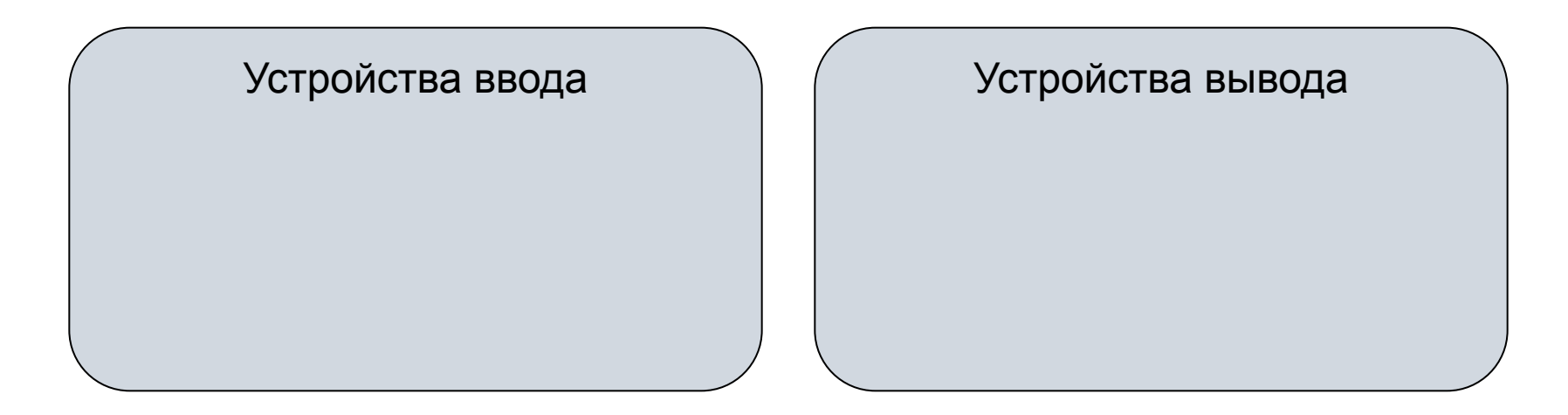

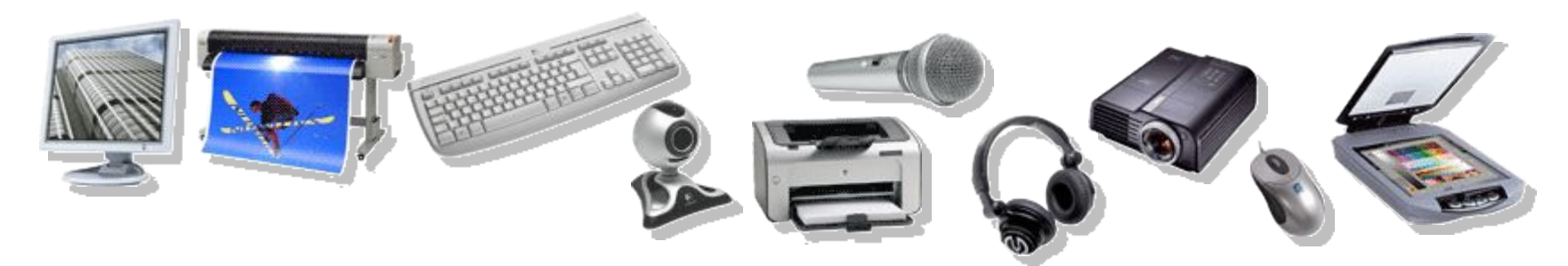

Задание **3** 5 бал. Укажите все правильные позиции! **Далее**

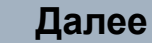

#### Просмотрите демонстрацию опыта

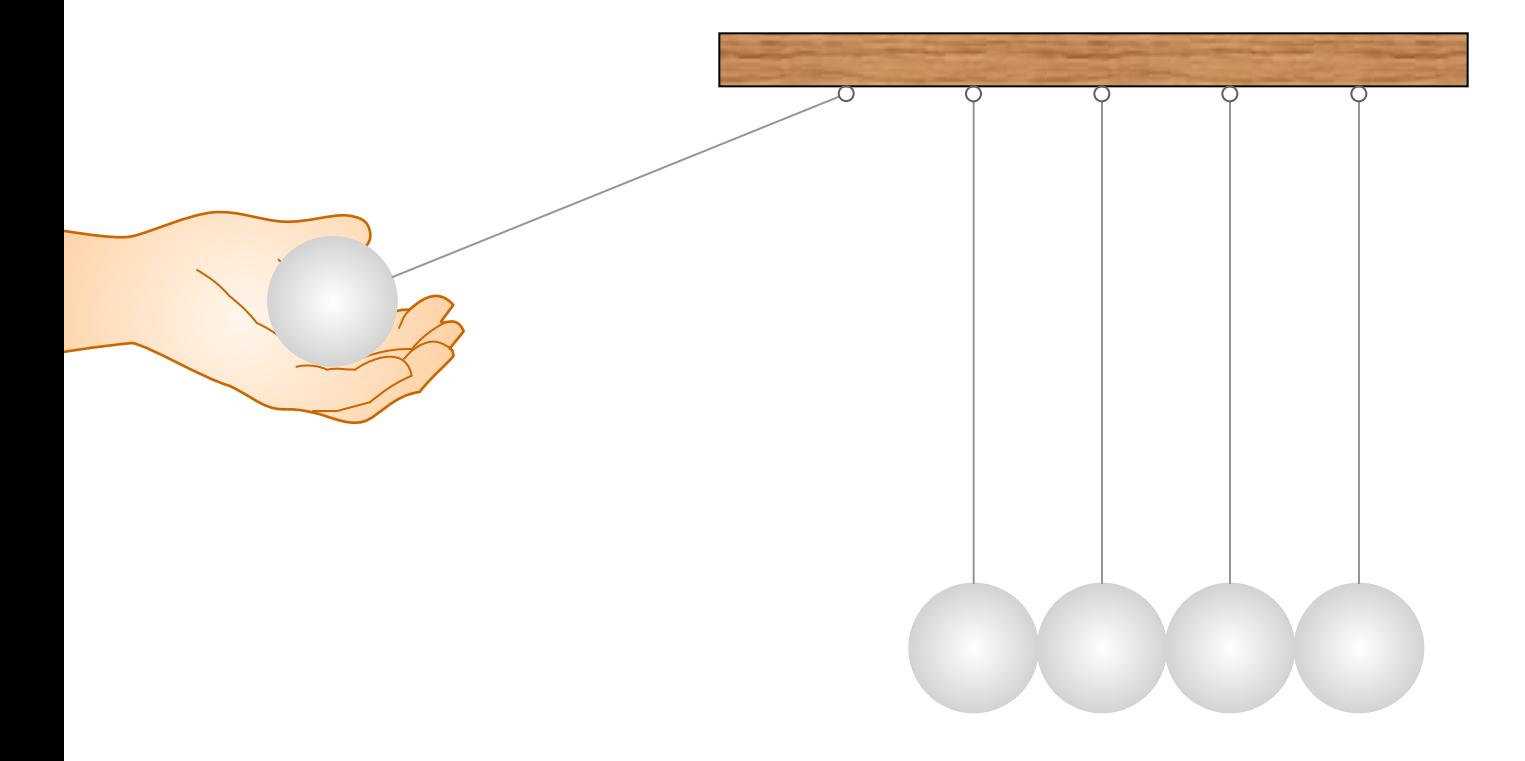

Досмотрите демонстрацию до конца

**Далее**

# Опыт на предыдущем слайде иллюстрирует, прежде всего,…

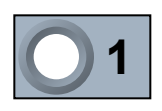

закон сохранения импульса тела

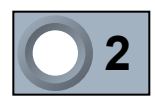

закона сохранения энергии

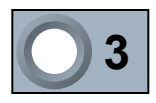

третий закон Ньютона

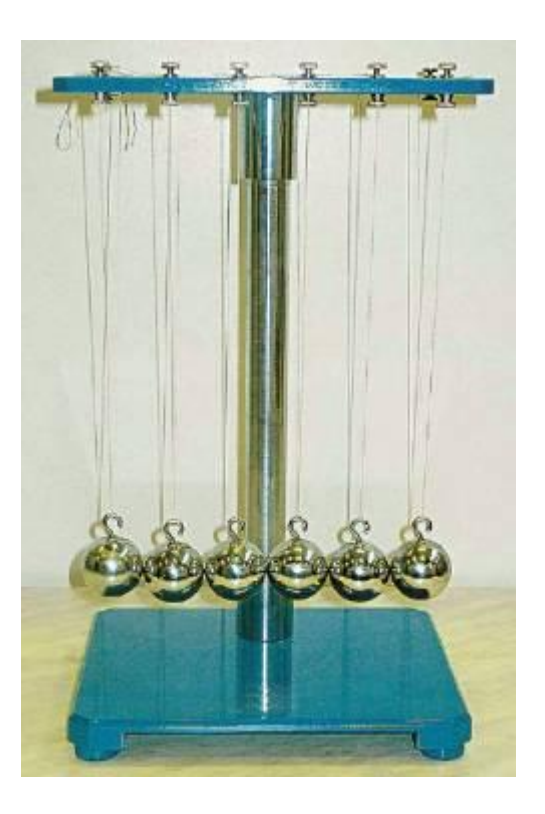

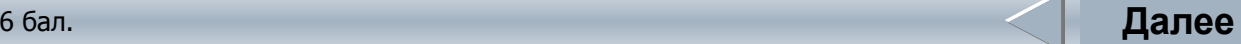

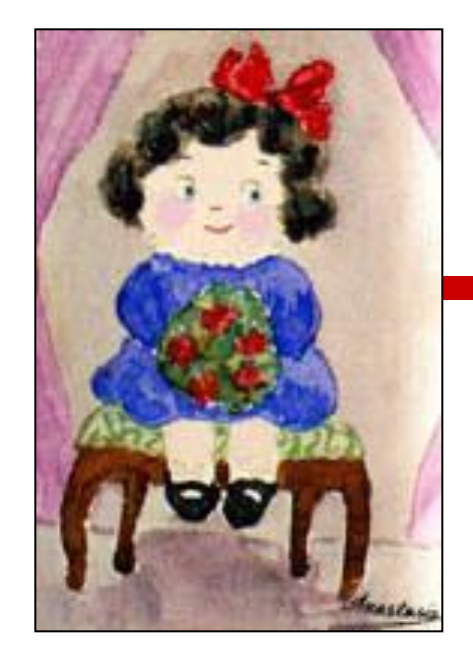

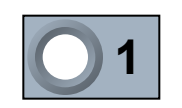

Ольга

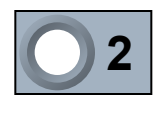

Татьяна

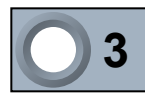

Мария

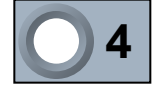

Анастасия

# Этот сохранившийся детский рисунок выполнила княжна…

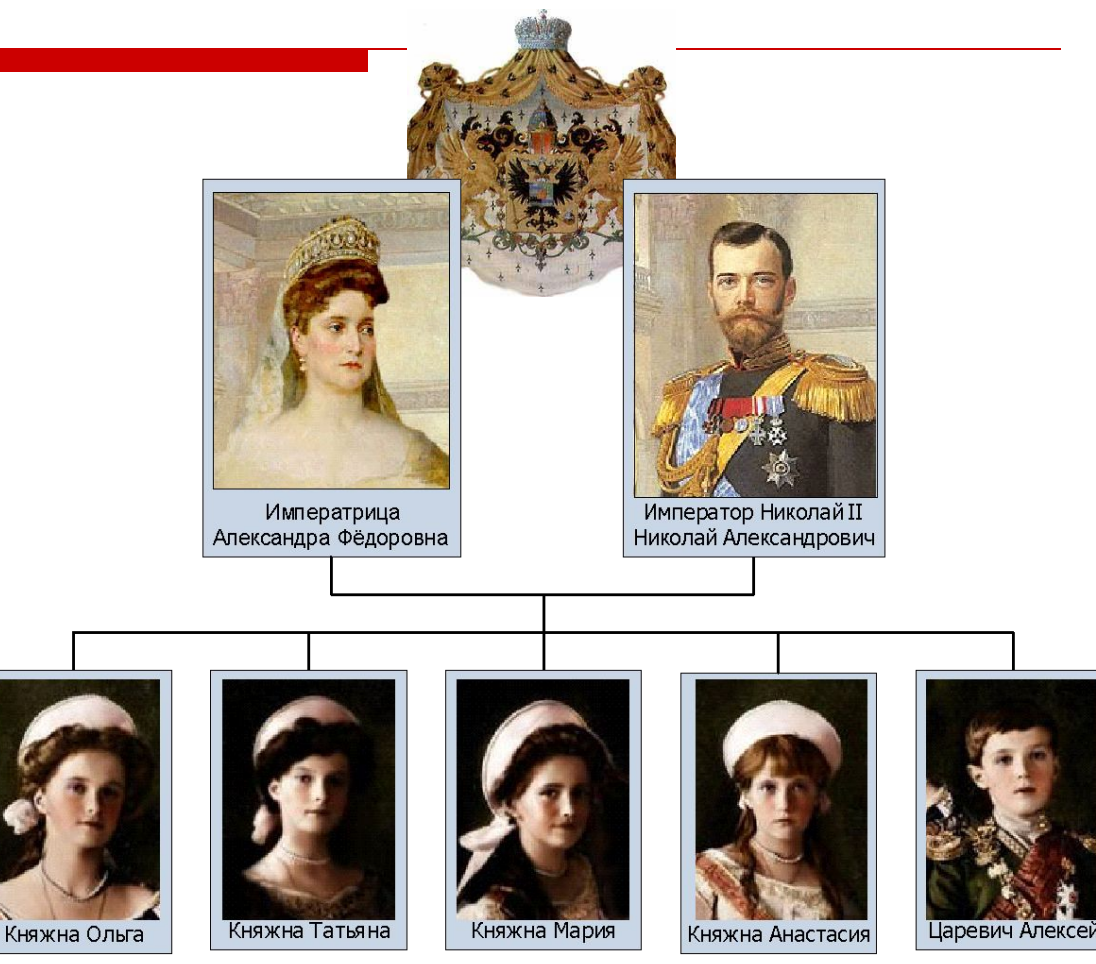

### Площади какого океана соответствует отделённый сектор на диаграмме?

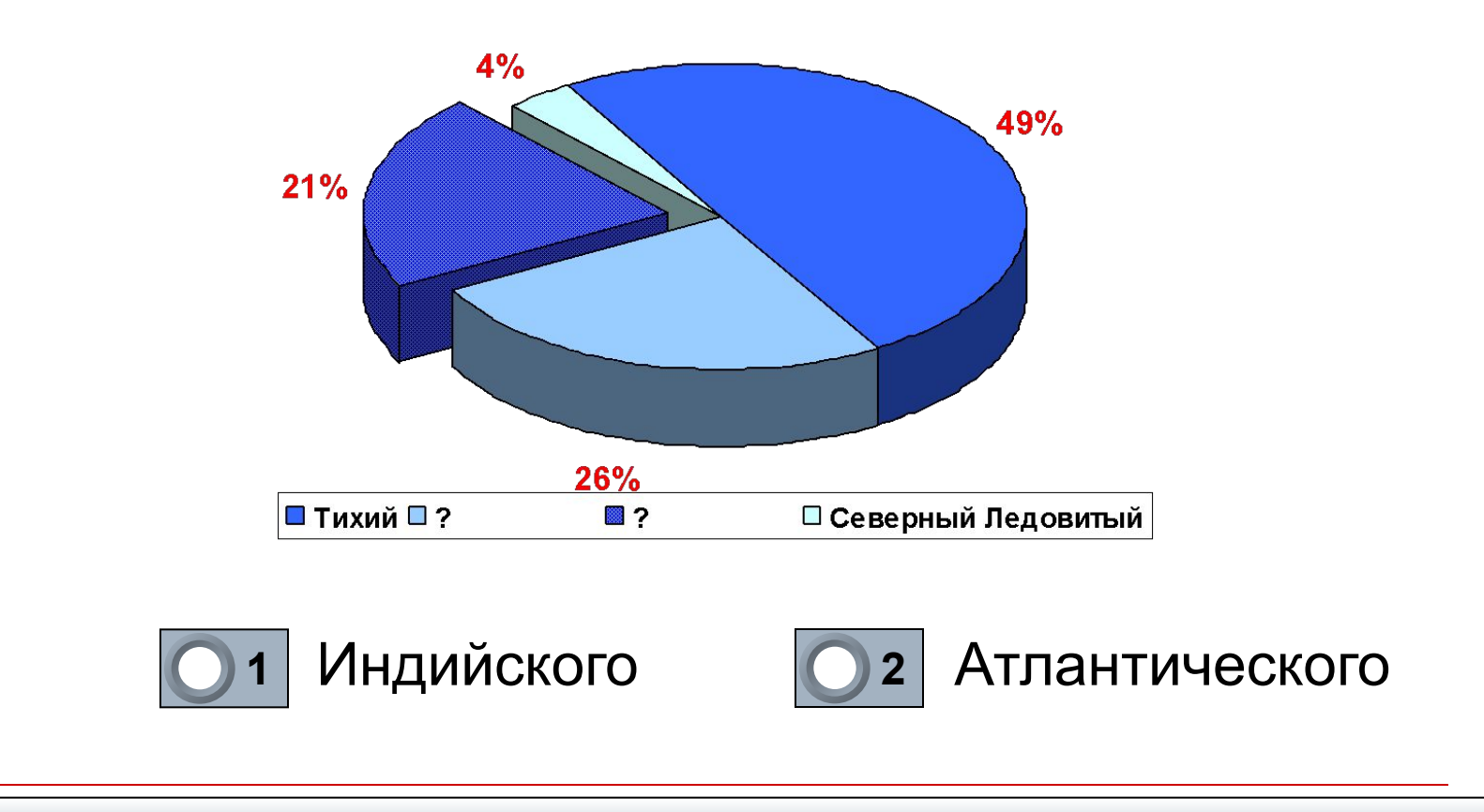

4 бал. **Далее**

Поместите предлагаемые расширения файлов в соответствующие ячейки таблицы

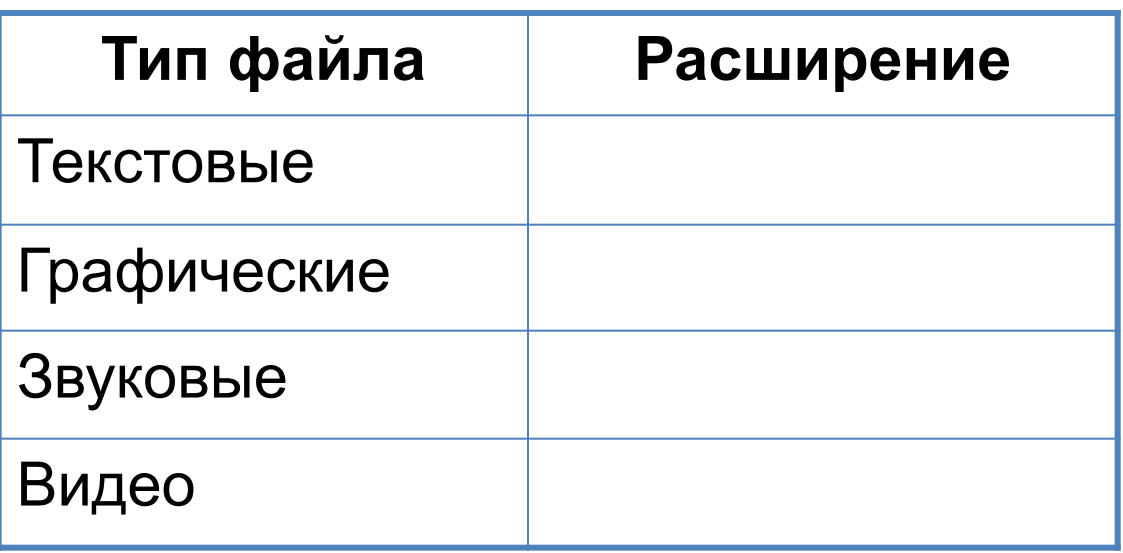

.mo v .gi | .mid avi | .doc | .jpg | .mp3 | .tx | .wav | .bmp f t

# Просмотрите демонстрацию опыта. В пробирке находится порошок марганцовки

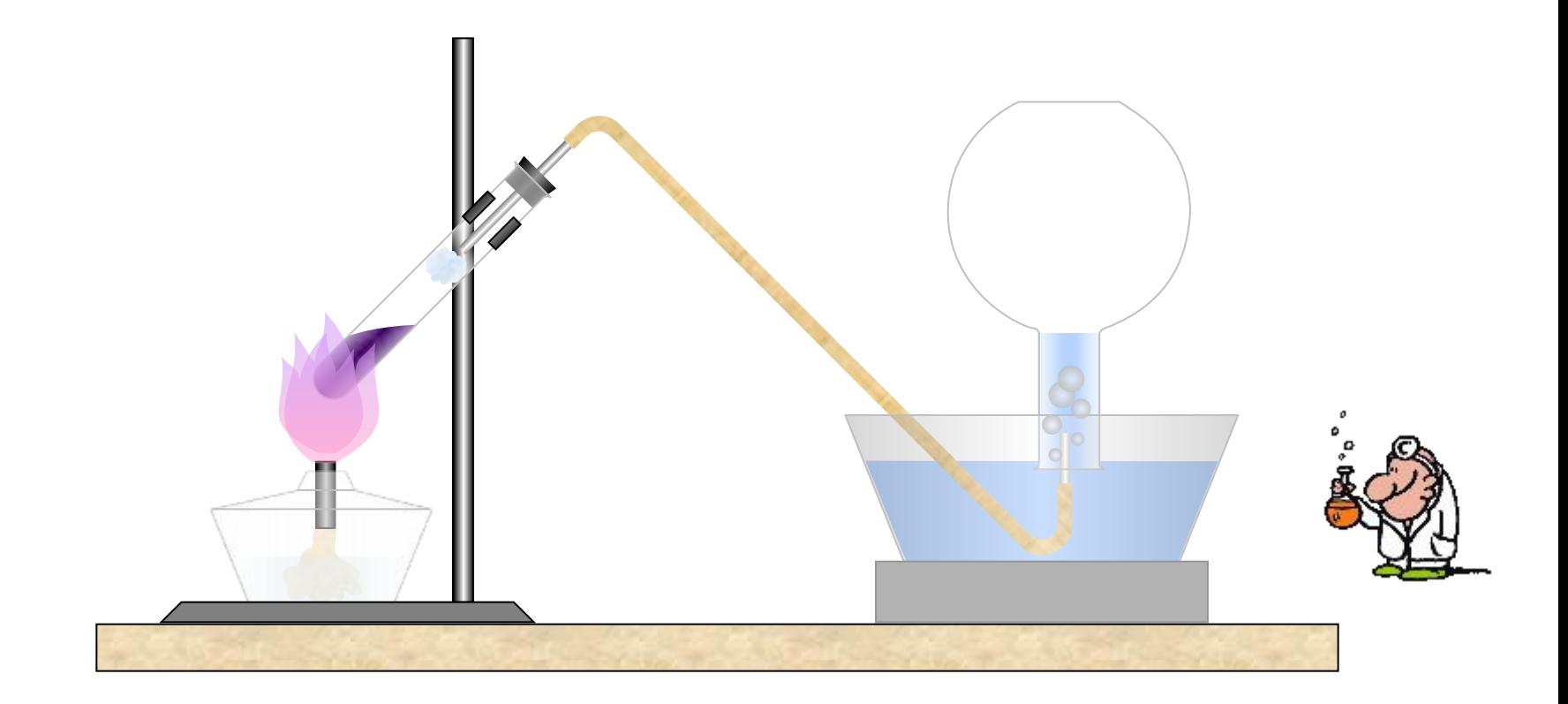

**Далее**

Досмотрите демонстрацию до конца

# Какой газ будет собран в колбе в опыте на предыдущем слайде?

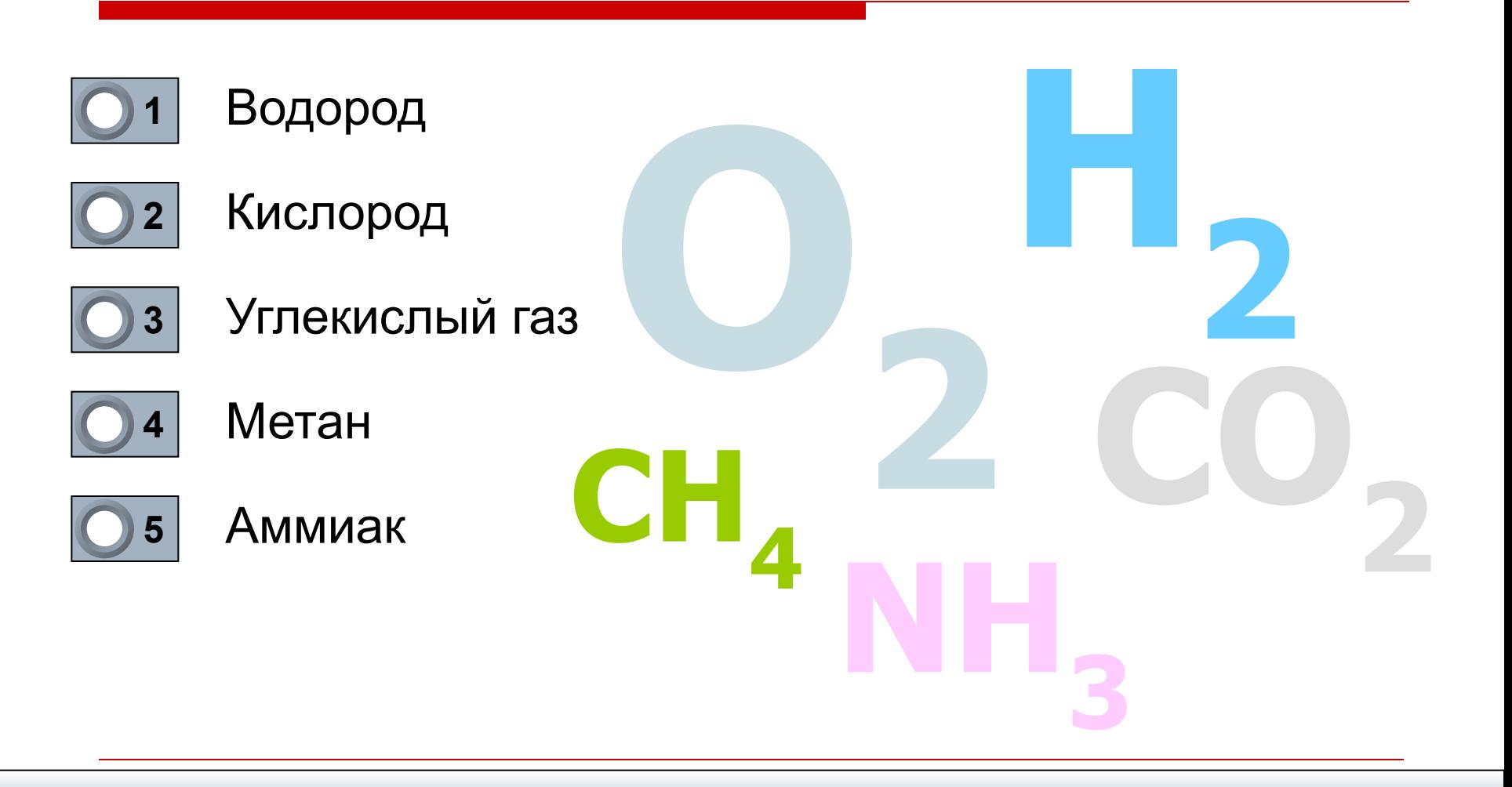

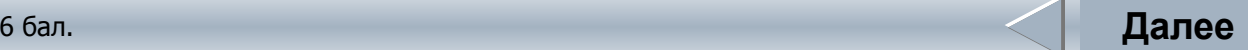

e

И

- ЭКСП ДИЦИЯ
- Щ П ТИЛЬНЫЙ
- ш ренга
- лл пут
- квал ф кация
- ИНТ ЛЛ ГЕНЦИЯ

Вставьте пропущенные буквы, переместив «е» и «и» справа в соответствующие позиции

# Какое животное семейства кошачьих запечатлено на видеоролике?

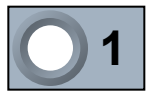

#### Гепард

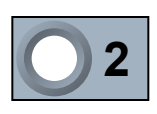

- Барс (ирбис)
- Леопард

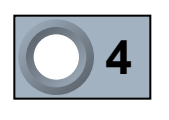

0 **3**

Ягуар

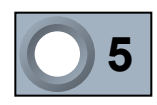

#### 0 **5** Пантера

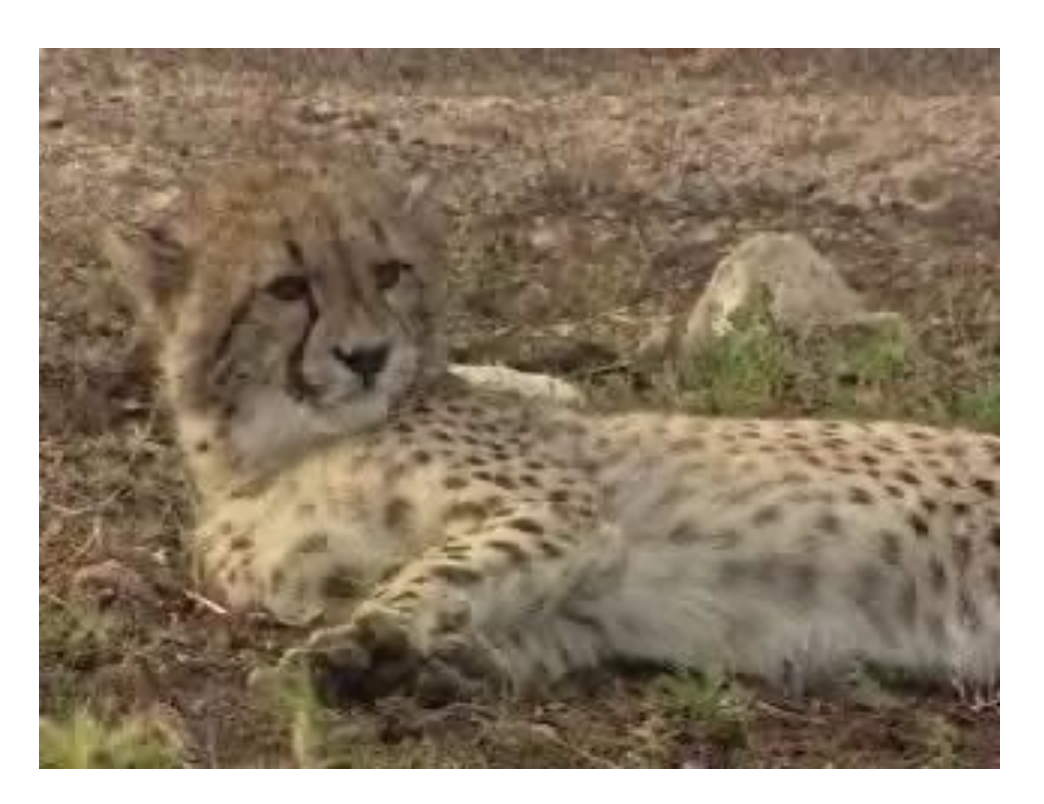

Досмотрите демонстрацию до конца

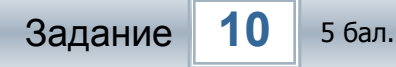

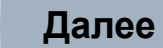

# Какая из приведенных формул для решения квадратных уравнений верна?

$$
x_{1,2} = \frac{-b \pm \sqrt{b^2 - 2ac}}{4a}
$$

$$
2x_{1,2} = \frac{-b \pm \sqrt{b^2 - 4ac}}{2a}
$$

$$
3x_{1,2} = \frac{b \pm \sqrt{b^2 - 4ac}}{2a}
$$

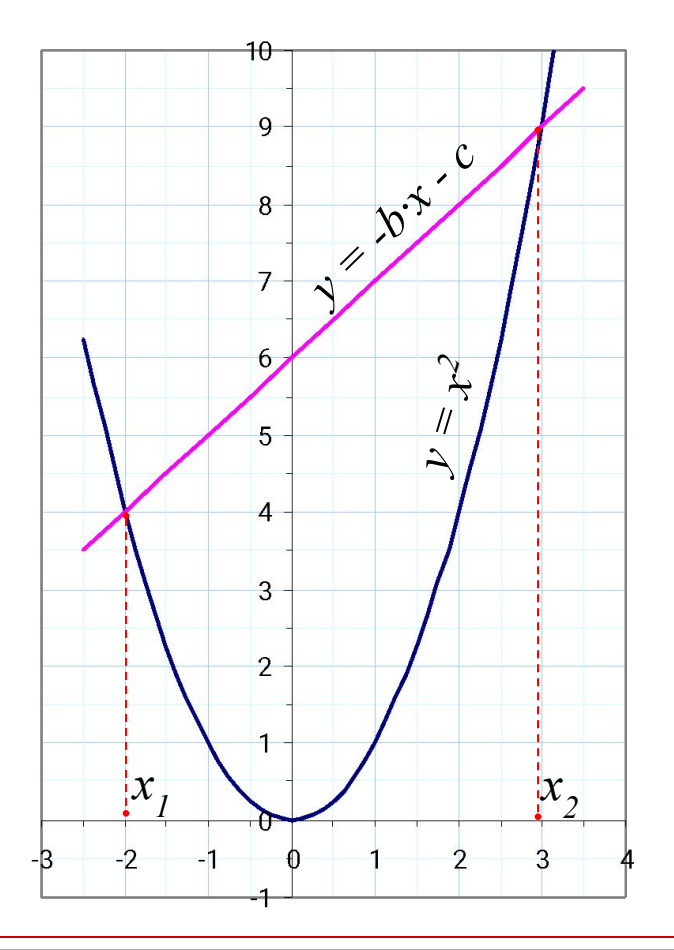

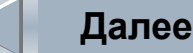

Задание 11 6 бал.

# Восстановите изображение из фрагментов

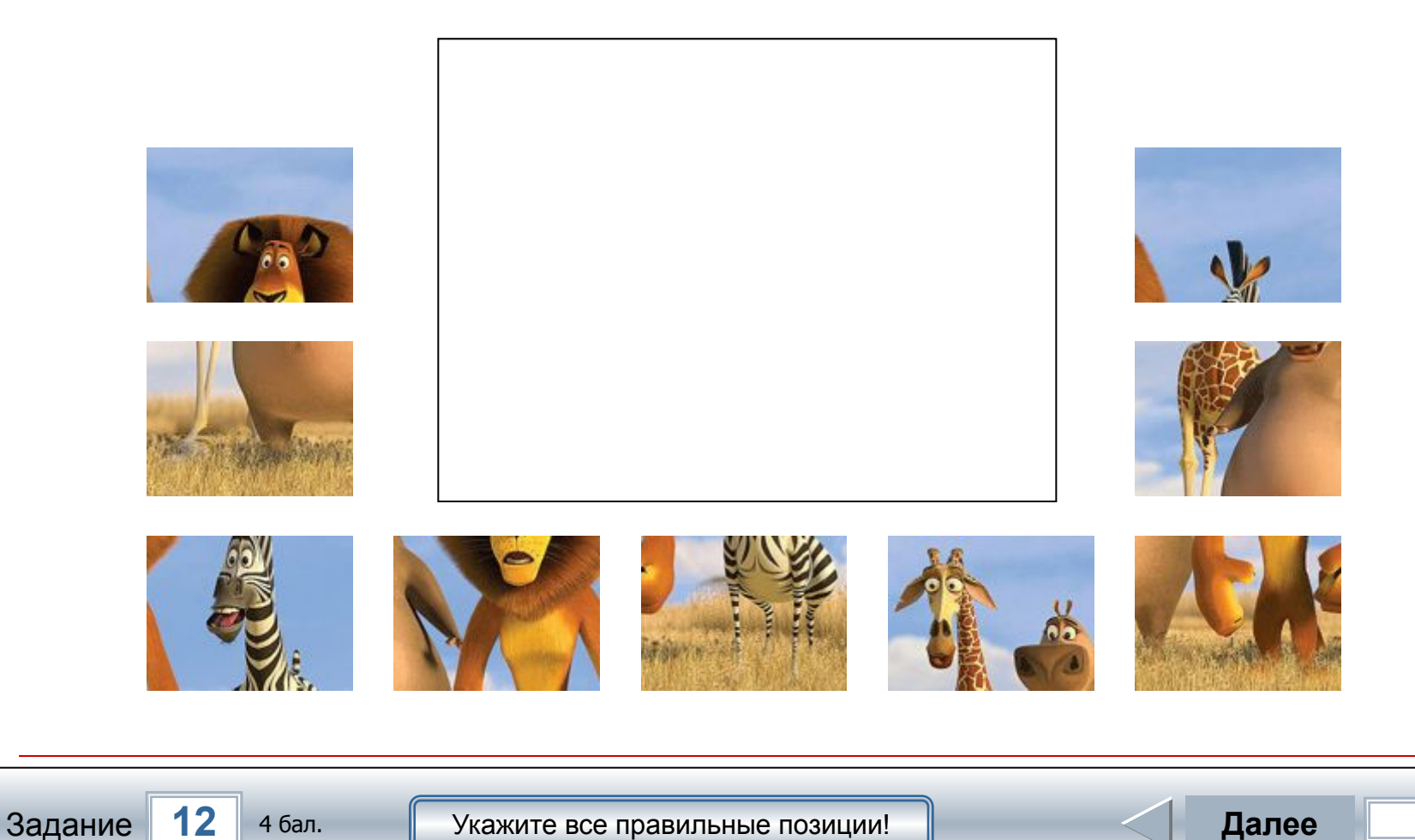

# Атрибутами бога Зевса были гром и молнии, а также...

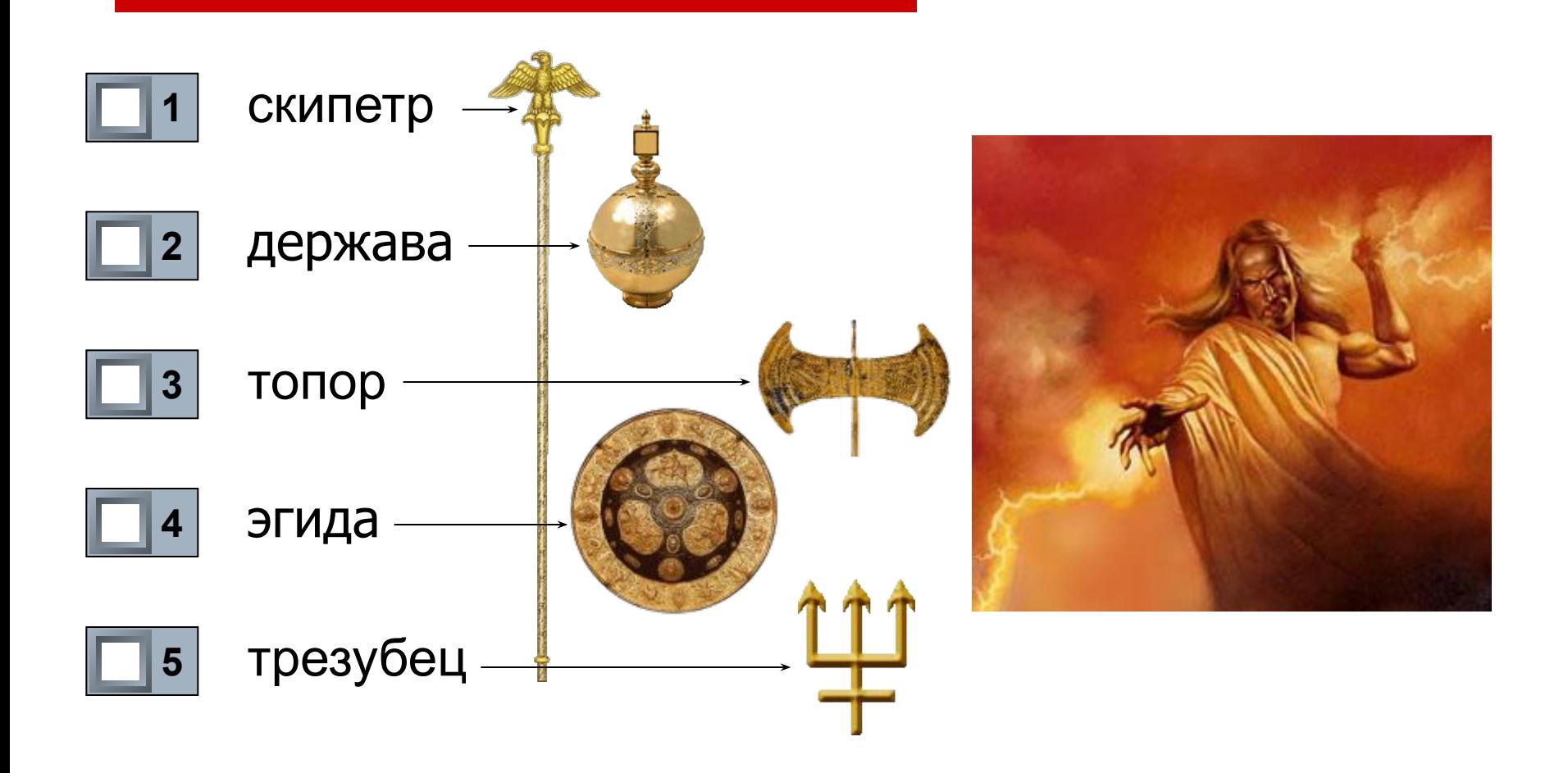

13 Задание 10 бал.

Выберите все правильные ответы!

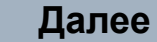

Составьте принципиальную электрическую схему фонарика, поместив условные изображения необходимых элементов в разрывы электрической цепи

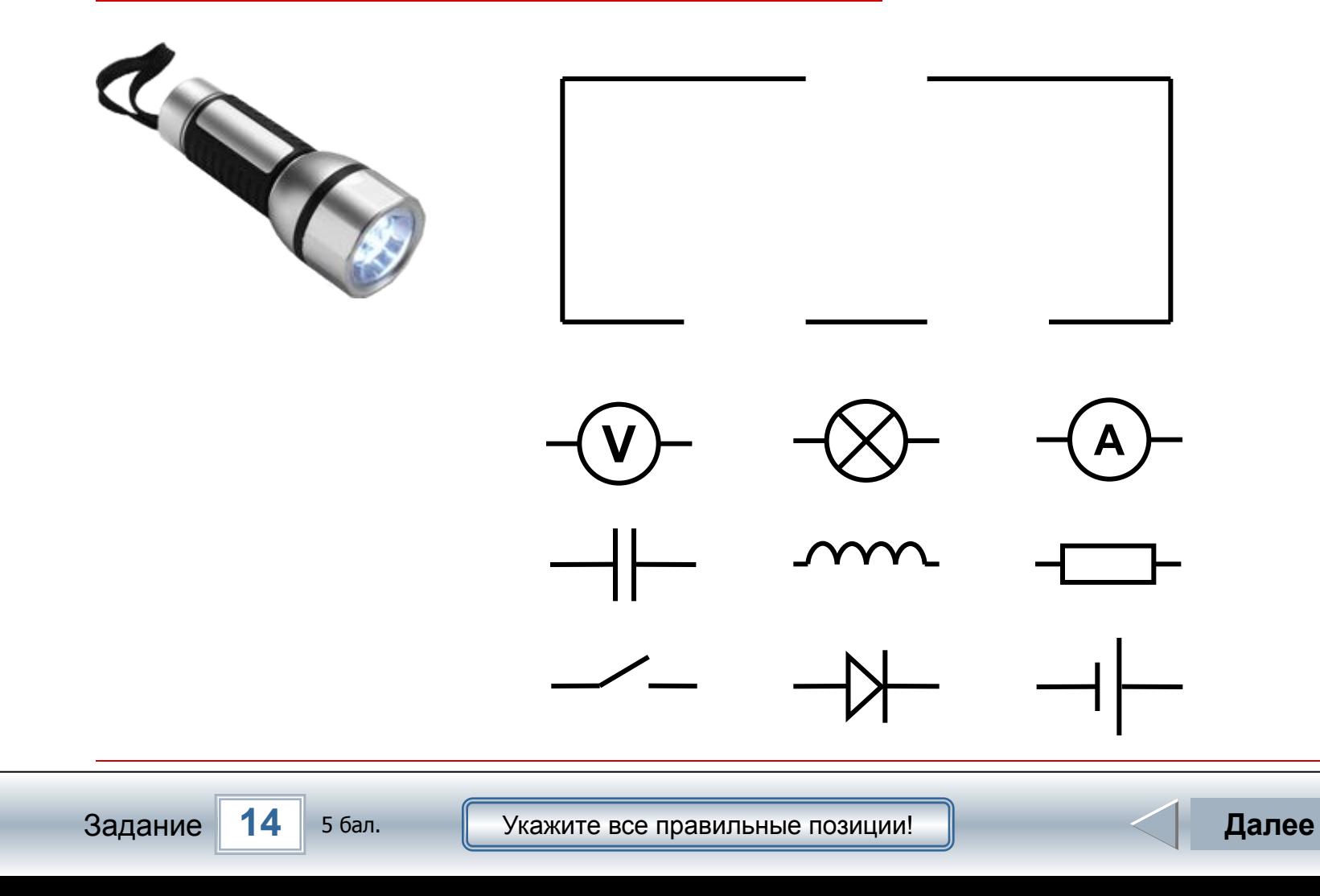

#### Трель какой певчей птицы звучит на этом слайде? Прослушайте трель до конца

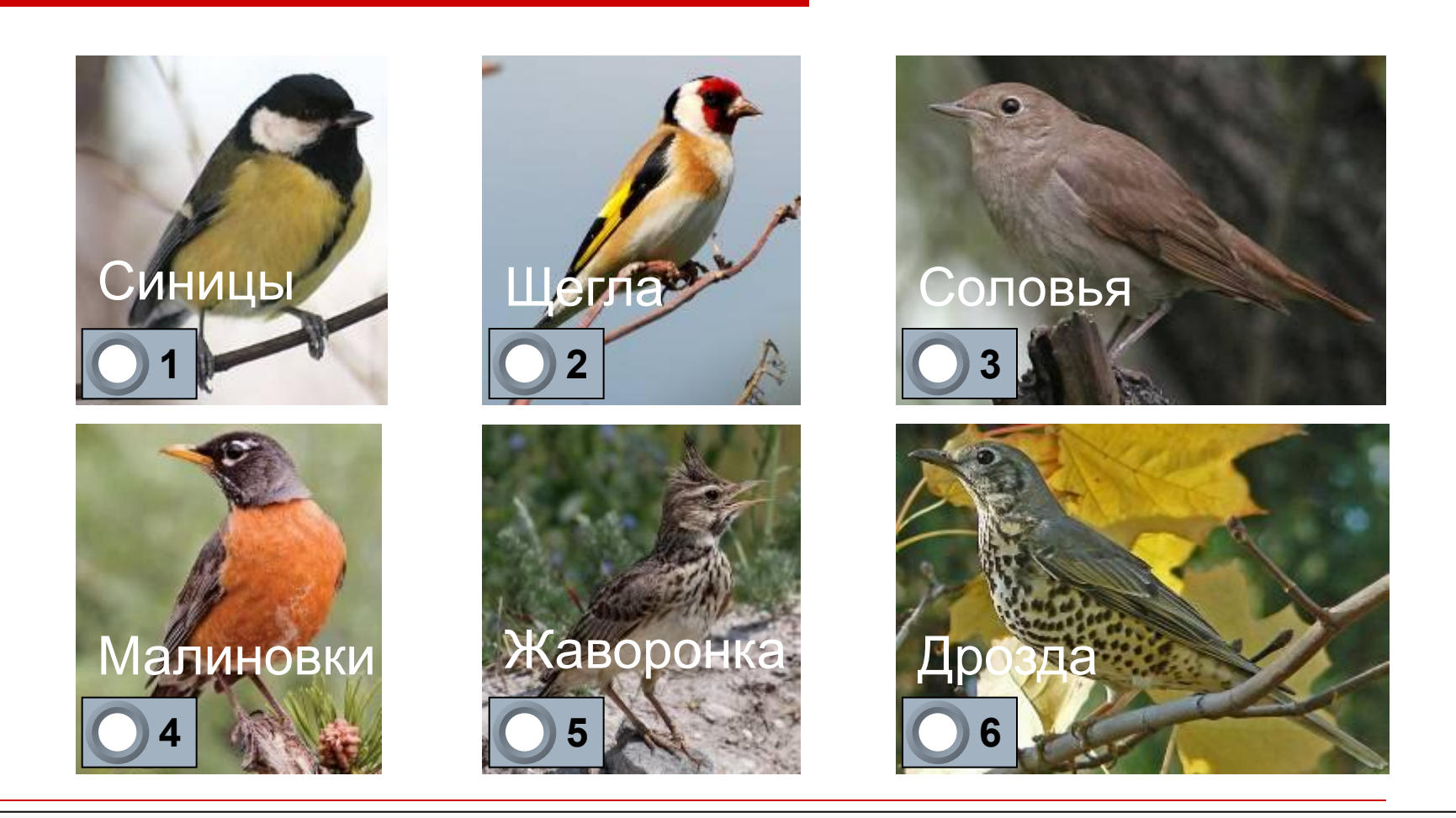

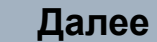

# Расставьте горшочки на карточки с номерами по порядку событий

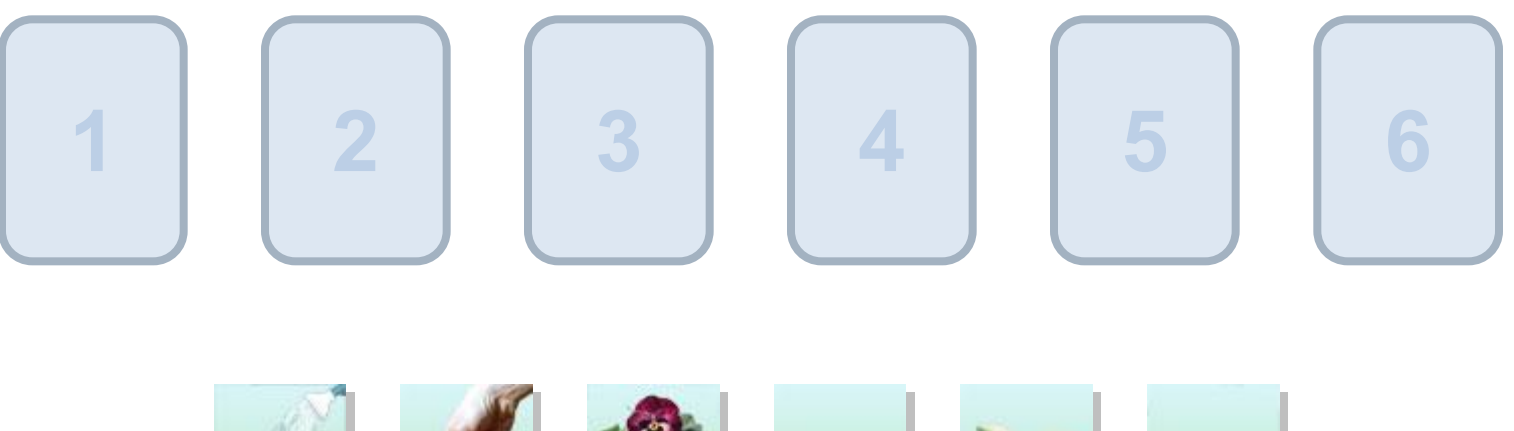

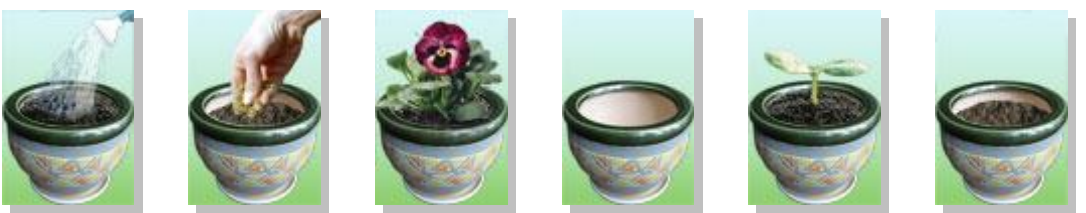

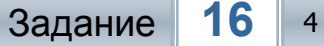

Задание **16** 4 бал. Укажите все правильные позиции! **Далее**

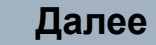

# Отметьте объекты, являющиеся, по сути, источниками информации

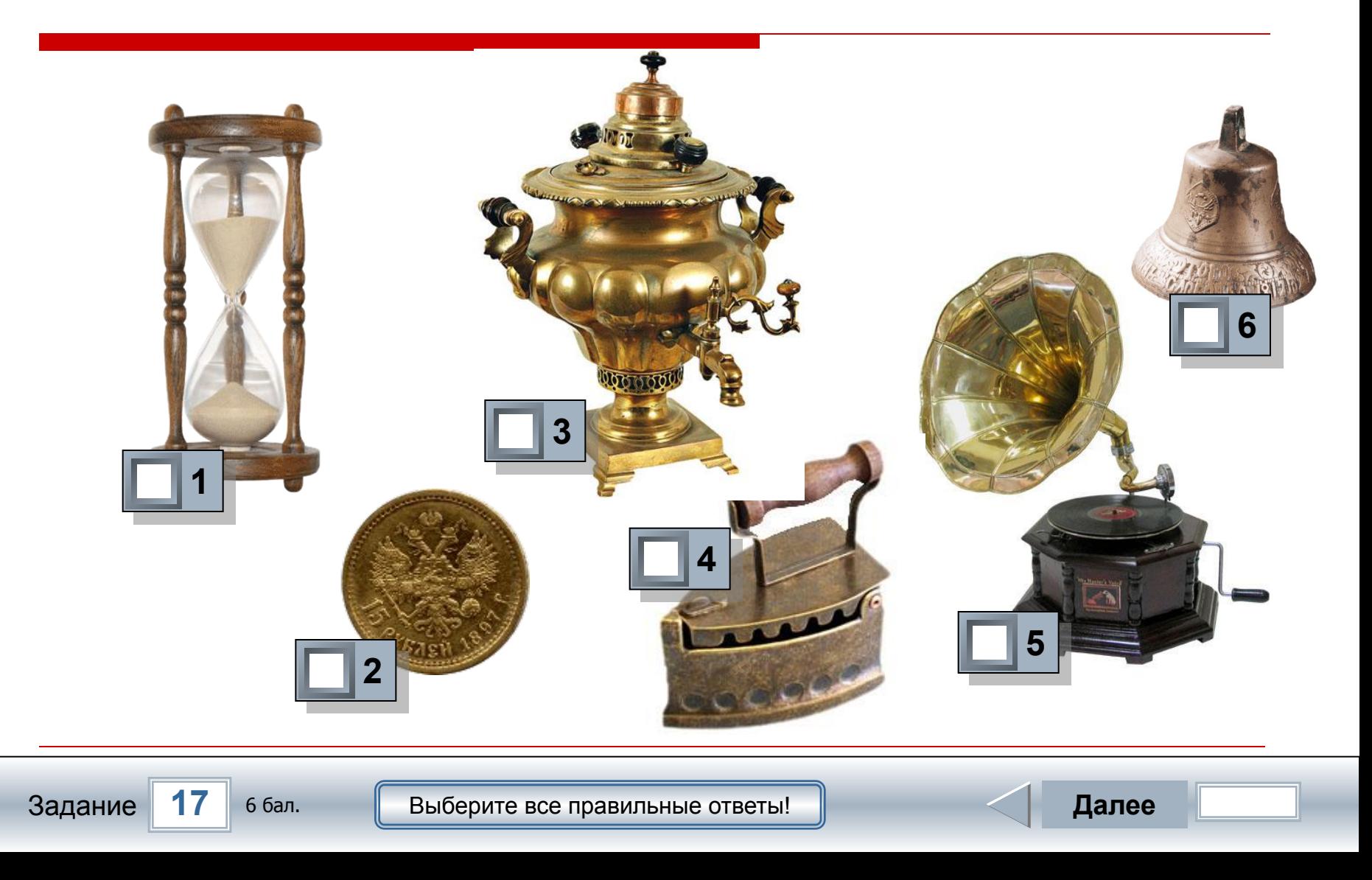

# Просмотрите демонстрацию явления круговорота воды в природе

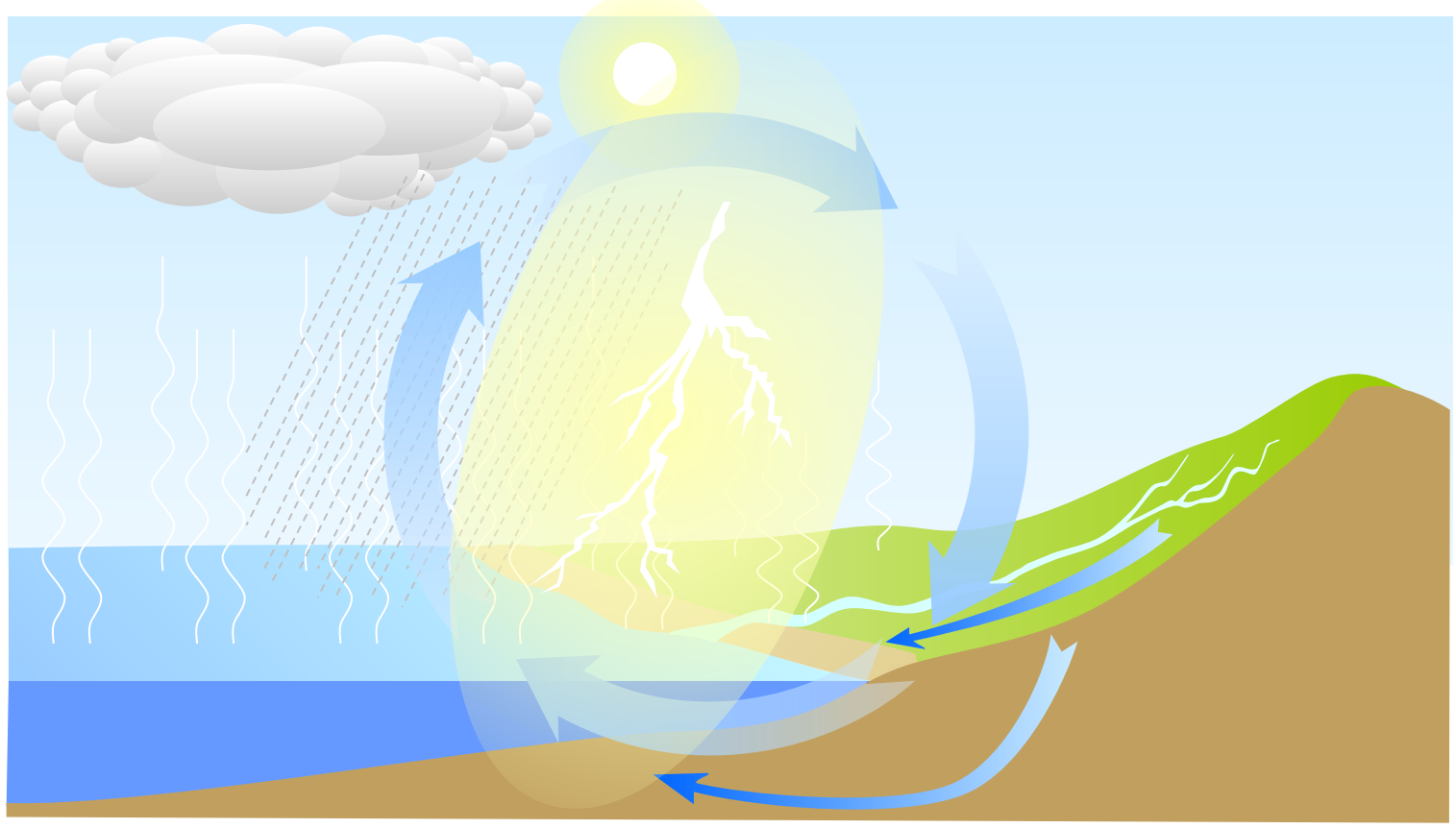

Досмотрите демонстрацию до конца

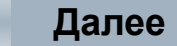

Выберите верное продолжение. Круговорот воды в природе…

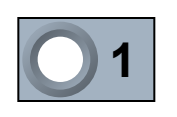

наблюдается только у побережья океанов, морей и больших озер

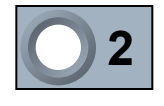

происходит только весной, зимой и летом

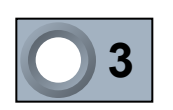

может быть только в экваториальных, тропических, средних и умеренных широтах

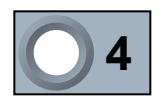

является только одним из примеров круговорота веществ в природе

# Правильно расставьте подписи к портретам

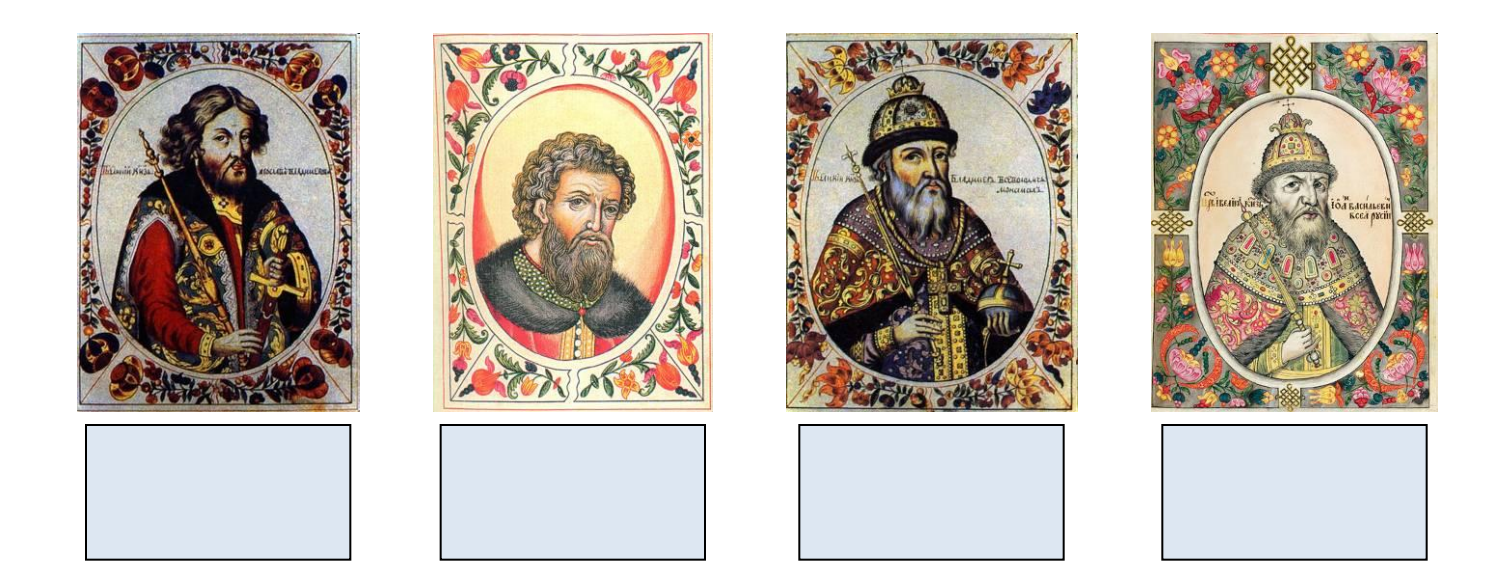

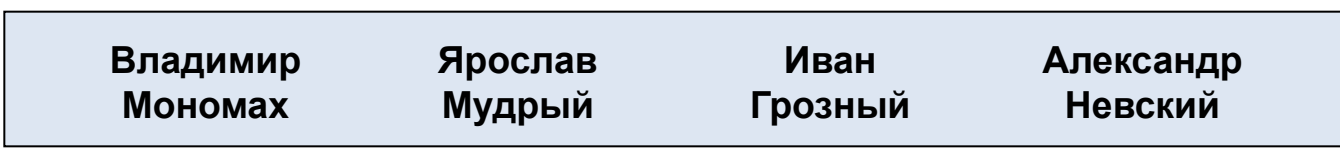

Иллюстрации взяты с сайта: http://www.varvar.ru/arhiv/gallery/manuscripts russian/tituljarnik/

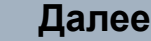

Какие приложения, по-вашему, кроме PowerPoint и Word, были использованы при создании этого теста?

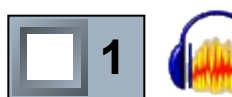

**В Звуковой редактор Audacity** 

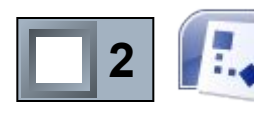

**В. Редактор диаграмм и блок-схем MS Visio** 

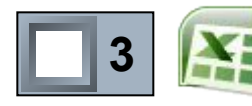

**EXEL PEARKTOP Электронных таблиц MS Excel** 

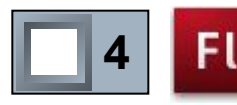

Графический редактор Adobe Flash

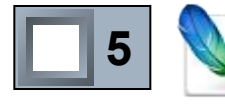

Графический редактор Adobe Photoshop

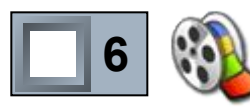

Редактор видео Windows Movie Maker

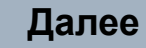

# Как называется животное, голова которого видна над поверхностью воды?

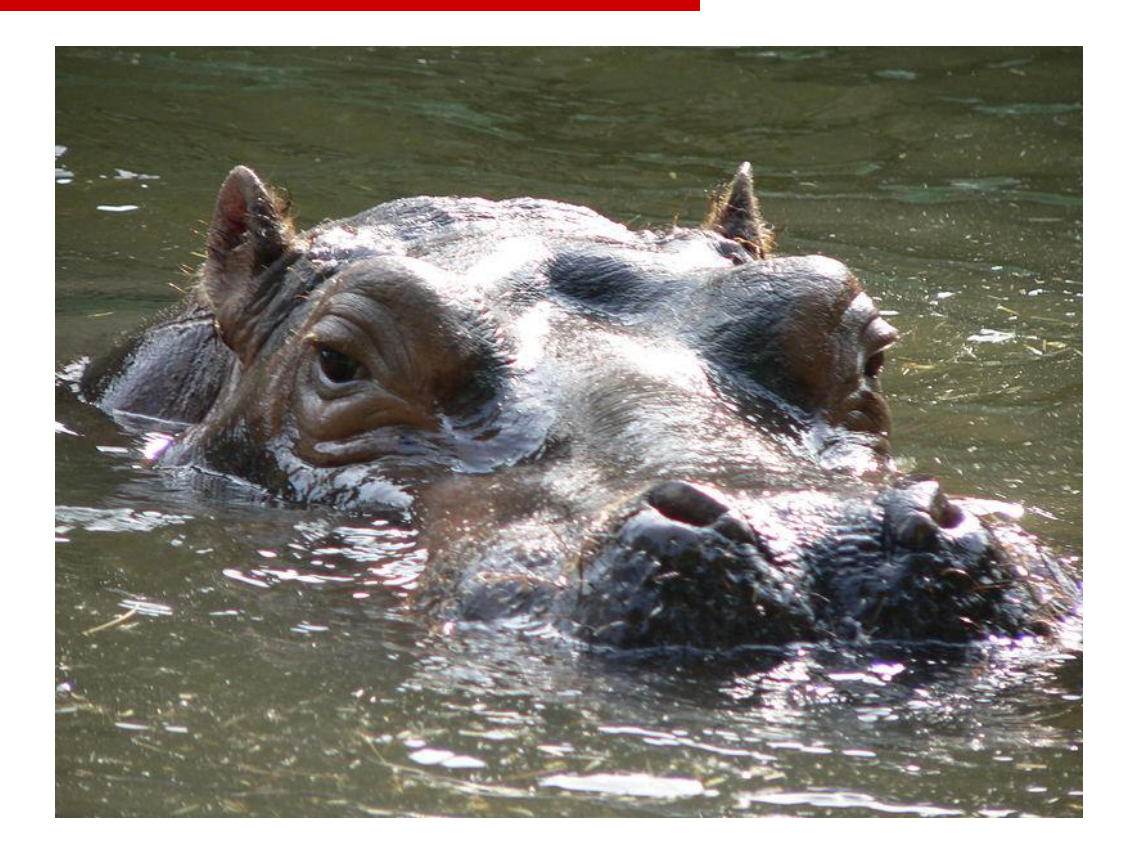

#### Введите ответ:

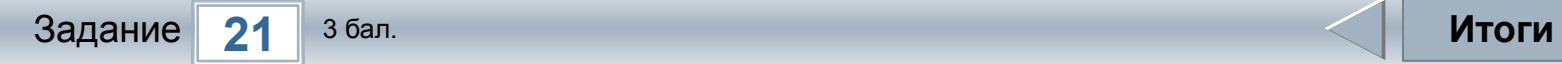

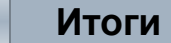

# **Результаты тестирования**

# Правильных ответов Набранных баллов **Оценка**

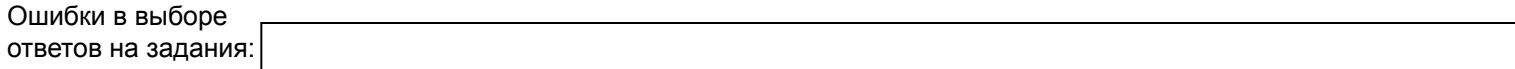

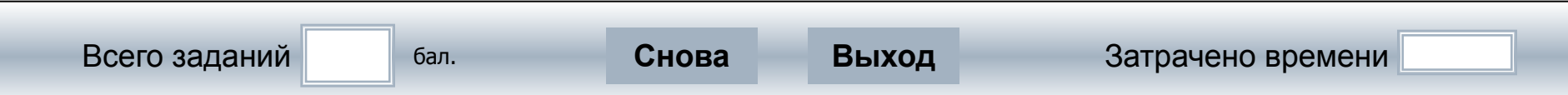